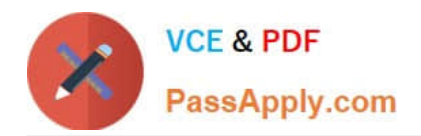

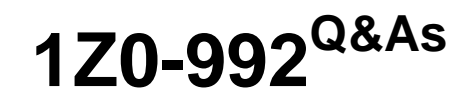

Oracle Planning Central Cloud Service 2017 Implementation Essentials

# **Pass Oracle 1Z0-992 Exam with 100% Guarantee**

Free Download Real Questions & Answers **PDF** and **VCE** file from:

**https://www.passapply.com/1z0-992.html**

100% Passing Guarantee 100% Money Back Assurance

Following Questions and Answers are all new published by Oracle Official Exam Center

**C** Instant Download After Purchase **83 100% Money Back Guarantee** 

- 365 Days Free Update
- 800,000+ Satisfied Customers

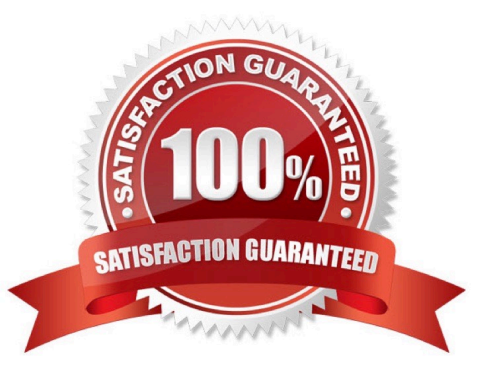

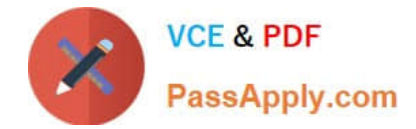

### **QUESTION 1**

What is one method of associating a Safety Stock Quantity value to an item?

- A. Upload the value using File Based Data Import (FBDI)
- B. Enter your value in the Safety Stock Quantity column in the Items page.
- C. Run the Safety Stock Quantity Update Process.
- D. Enter your value in the Safety Stock Quantity Override column in the Items page.

# Correct Answer: B

Reference: https://docs.oracle.com/en/cloud/saas/supply-chain-management/r13-update18a/faupc/manage-supplyplans.html#FAUPC2087961

### **QUESTION 2**

On the plan page layout that you created, you have several graphs showing the status of the plans and the business. You see a concern in an area and you want to see the data behind it. What navigation should you use to see this data?

- A. You cannot see it from the plan landing page, and you will need to search for the data.
- B. On the table in question, go to View > Show table.
- C. You cannot see it on the plan outputs, and you will need to create a new table with the information.
- D. Go to Actions > View Data on the graph in question.
- E. You cannot see it on the plan outputs, so you need to go into Planning Analytics and re-search the data.

Correct Answer: A

#### **QUESTION 3**

You have run a plan for your organization and there were sales orders that have been set up for drop shipment that you cannot see in the plan.

Which two options explain why the sales orders cannot be seen in the plan? (Choose two.)

- A. Drop Ship Item Validation Org has not been set up.
- B. Drop Ship Demand Class has not be set up.
- C. Supplier not configured in Manage Planning Source Systems
- D. Include drop ship demands and supplies flag has not been checked on your plan options.
- E. Planning Profile \\'Enable Planning for Drop Shipments\\' has not been set to \\'Yes\\'.

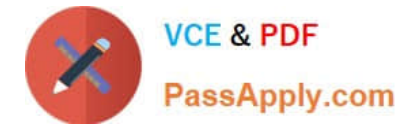

Correct Answer: BC

## **QUESTION 4**

Your customer wants to display a numeric measure in both pound and kilogram Units of Measure (UOM) on a table. Describe the configuration steps to display a measure in two UOMs.

A. Open a table and select Actions, View Table Configuration and click UOM tab. Select primary UOM as pound and secondary UOM as kilogram.

B. Open a table and select View, Format Measures to find the measure. Now select pound as primary UOM and kilogram as secondary UOM.

C. Open a table and select Actions, View Table Configuration and click Measure tab. Find the measure, duplicate the measure, and rename it. Now select pound as UOM for the original measure and kilogram as UOM for the duplicated measure.

D. Open a table and select View, Format Measures to find the measure. Duplicate the measure and rename it. Now select pound as UOM for the original measure and kilogram as UOM for the duplicated measure.

#### Correct Answer: B

Reference: https://learn.oracle.com/pls/web\_prod-plq-dad/learn?p=TP:39618:0:44128:44202

# **QUESTION 5**

Where do you view the collected data for Organizations, Customers, Suppliers, Carriers, and Interlocation Shipping Networks?

- A. View Simulation Sets
- B. Review Plan Inputs
- C. Maintain Supply Network Model
- D. View Collected Data
- E. Planning Analytics
- Correct Answer: C

Reference: https://docs.oracle.com/cloud/r13\_update17b/scmcs\_gs/FAUSP/FAUSP2347968.htm#FAUSP2347968

[1Z0-992 PDF Dumps](https://www.passapply.com/1z0-992.html) [1Z0-992 Practice Test](https://www.passapply.com/1z0-992.html) [1Z0-992 Braindumps](https://www.passapply.com/1z0-992.html)

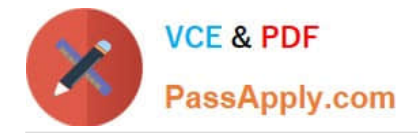

To Read the Whole Q&As, please purchase the Complete Version from Our website.

# **Try our product !**

100% Guaranteed Success 100% Money Back Guarantee 365 Days Free Update Instant Download After Purchase 24x7 Customer Support Average 99.9% Success Rate More than 800,000 Satisfied Customers Worldwide Multi-Platform capabilities - Windows, Mac, Android, iPhone, iPod, iPad, Kindle

We provide exam PDF and VCE of Cisco, Microsoft, IBM, CompTIA, Oracle and other IT Certifications. You can view Vendor list of All Certification Exams offered:

# https://www.passapply.com/allproducts

# **Need Help**

Please provide as much detail as possible so we can best assist you. To update a previously submitted ticket:

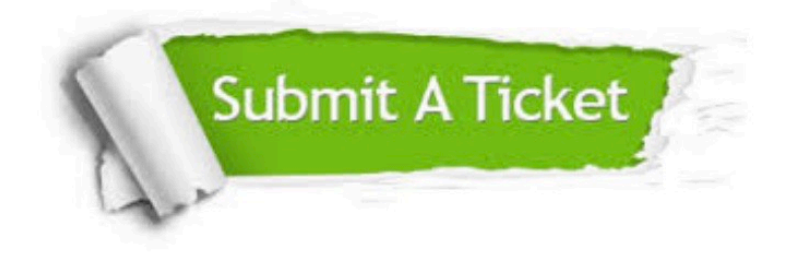

#### **One Year Free Update**

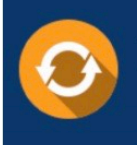

Free update is available within One fear after your purchase. After One Year, you will get 50% discounts for updating. And we are proud to .<br>poast a 24/7 efficient Customer Support system via Email

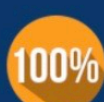

**Money Back Guarantee** 

To ensure that you are spending on quality products, we provide 100% money back guarantee for 30 days from the date of purchase

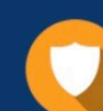

#### **Security & Privacy**

We respect customer privacy. We use McAfee's security service to provide you with utmost security for vour personal information & peace of mind.

Any charges made through this site will appear as Global Simulators Limited. All trademarks are the property of their respective owners. Copyright © passapply, All Rights Reserved.